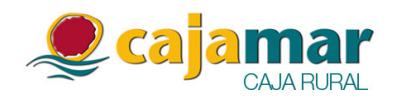

En virtud de lo dispuesto en el artículo 82 de la Ley 24/1988 del Mercado de Valores, Cajas Rurales Unidas, Sociedad Cooperativa de Crédito (en adelante, Cajamar Caja Rural), con domicilio social en Almería, Plaza de Barcelona, 5 y C.I.F. número F-04743175, comunica a la Comisión Nacional del Mercado de Valores para su difusión al mercado el siguiente

## **HECHO RELEVANTE**

El Consejo Rector de Cajamar Caja Rural acordó en su reunión de fecha 12 de noviembre de 2012 la constitución del Comité de Auditoría de la Entidad, con la siguiente composición:

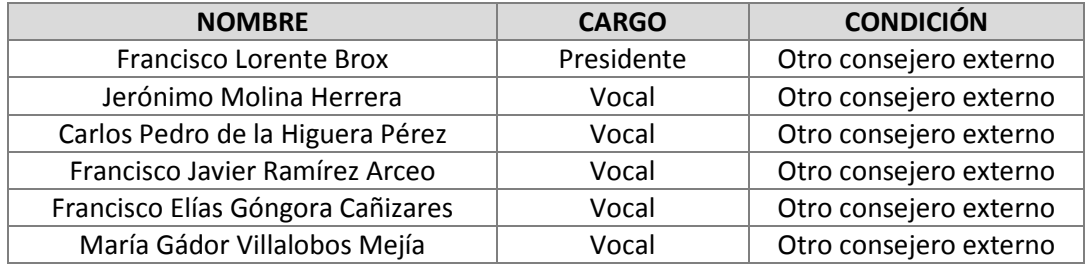

En Almería, a 18 de Febrero de 2013

Dirección de Cumplimiento Normativo